## Begründung

zum Bebauungsplan Nr. 1 - 6. Änderung - Friedrichsgabe

## 1. Rechtliche und städtebauliche Situation

Die Änderung des Bebauungsplanes ist gem. §§ 2 ff BBauG aufgestellt worden. Grundlage ist der mit Erlaß vom 2.4.1964 genehmigte Flächennutzungsplan der Gemeinde Friedrichsgabe.

Die von der Gemeindevertretung Friedrichsgabe am 9.3.1966 als Satzung beschlossene 6. Änderung zum<br>B-Plan Nr. 1 konnte nicht rechtskräftig werden, da sie Planungen enthielt, die mit dem Flächennutzungsplan der Gemeinde Friedrichsgabe nicht übereinstimmten. Die erforderliche Änderung des Flächennutzungsplanes konnte wegen der kommunalen Neucrdnung nicht vorgenommen werden.

Die geltenden Festsetzungen des B-Planes Nr. 1 der Gemeinde Friedrichsgabe entsprechen für Teilgebiete nicht mehr den neuesten städtebaulichen Erkenntnissen und lassen für einige Grundstücke nur Ausnutzungen zu, die weder den städtebaulichen Effordernissen noch einer wirtschaftlichen Bebauung entsprechen.

Aus diesem Grund ist der Bebauungsplan geändert worden.

## 2. Kosten der Erschließung:

Für die mit dieser Anderung verbundenen Erschliessungsmaßnahmen werden voraussichtlich folgende Kosten entstehen:

- ing a la 44 a **Service Sale** a) Erwerb v. Grund und Boden für antereit banaf ben
- den Straßenbau bereichnet Em 45.625, -- DM m b) Straßenbau einschl. Oberrtusch bibliograph<sup>7</sup>ur flächenentwässerung 100.400,-- DM.
- c) Straßenbeleuchtung
- d) Schmutzwasserleitung
- e) Trinkwasserversorgung
- f) Regiekosten

 $15.000, -- DM$  $53.100$ , -- DM  $18.970, -100$  $9.800 - D$ 

wovon auf die Gemeinde gem. § 129 BBauG  $17.082$ ,  $--$  DM entfallen.

Entworfen und aufgestellt nach §§ 8 und 9 BBauG auf der Grundlage des Aufstellungsbeschlusses des gemäß § 127 GO bestellten Beauftragten für die Wahrnehmung der Aufgaben der Stadtvertretung der Stadt Norderstedt vom 27.2.1970

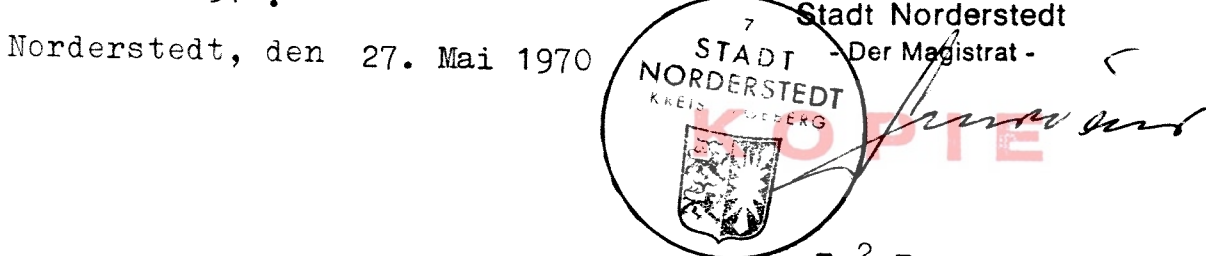

 $\mathcal{F} = \{ \gamma_1 \}, \quad \mathcal{F} = \{ \gamma_1 \} \cup \{ \gamma_1 \} \cup \{ \gamma_2 \} \cup \{ \gamma_3 \}$ 

Der Entwurf zur 6. Änderung des Bebauungsplanes Nr. 1 - Friedrichsgabe -, bestehend aus Planzeichnung und Text, sowie die Begründung haben in der Zeit vom 23.3.70. bis 23.4.70 nach vorheriger am 13.3.70 abge-<br>schlossener Bekanntmachung mit dem Hinweis, daß Bedenken und Anregungen in der Auslegungsfrist geltend gemacht werden können, öffentlich ausgelegen.

Norderstedt, den 27. Mai 1970

Die Begründung zur 6. Anderung des Bebauungsplanes Nr. 1-<br>wurde mit Beschluß des gemäß § 127 der Gemeindeordnung bestellten Beauftragten für die Wahrnehmung der Aufgaben der Stadtvertretung der Stadt Norderstedt vom 13.5.70 gebilligt. Norderstedt, den 27. Mai 1970

Stadt Norderstedt Der Magistrat- $\label{eq:3.1} \frac{1}{\|f\|}\leq \frac{1}{\|f\|}\leq \frac{1}{\|f\|}\leq \frac{1}{\|f\|}\leq \frac{1}{\|f\|}\leq \frac{1}{\|f\|}\leq \frac{1}{\|f\|}\leq \frac{1}{\|f\|}\leq \frac{1}{\|f\|}\leq \frac{1}{\|f\|}\leq \frac{1}{\|f\|}\leq \frac{1}{\|f\|}\leq \frac{1}{\|f\|}\leq \frac{1}{\|f\|}\leq \frac{1}{\|f\|}\leq \frac{1}{\|f\|}\leq \frac{$ STADT NORDERSTEDT ekts LiebekG Hall South Model Team  $-444327$ )  $-74771744$ 

Diese 6. Änderung des Bebauungsplanes, bestehend aus Text und Planzeichnung, sowie die beigefügte Begründung sind am 4.2.1971. "mit der erfolgten Bekanntmachung der Genehmigung in Kraft getreten und liegen vom 4.2.71 bis 4.3.1971. öffentlich aus. ەندىن

Norderstedt, den 9. Febr. 1971 WEB STADT NORDERSTADT

المواسط

 $\sim$   $\sim$   $\sim$ 

计常数分段

- Der Magistrat -

 $\Delta \sim 10^{-11}$ 

i Linč

Stadt Norderstedt

 $\alpha$ 

STADT: - Rer Magistrat -

NORDERSTEDT y eig JeroekG

NORDERSTEDT STADT thaus ) Zweiter Stadtrat